Основные понятия табличных процессоров и электронных таблиц EXCEL

## Табличные процессоры

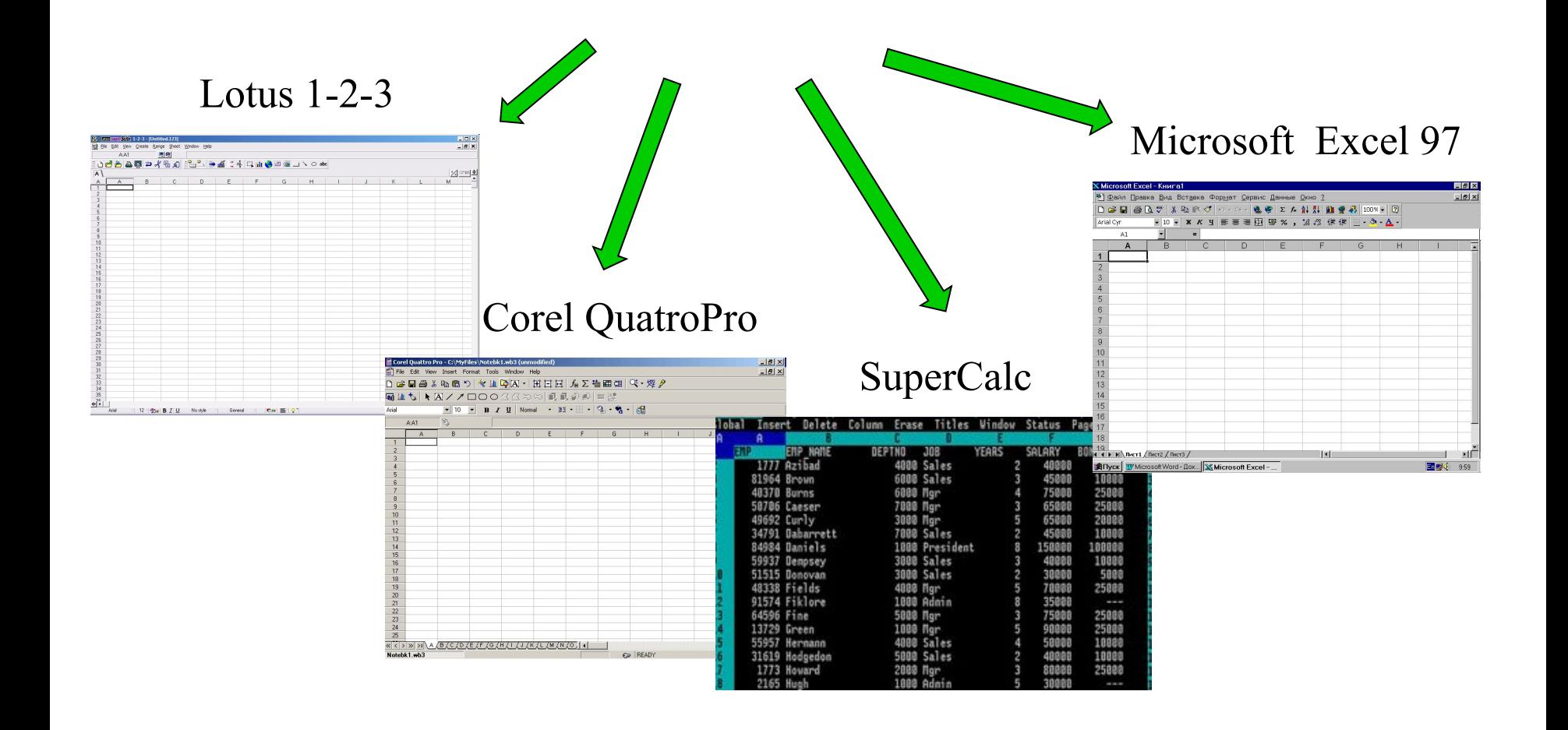

# Электронная таблица

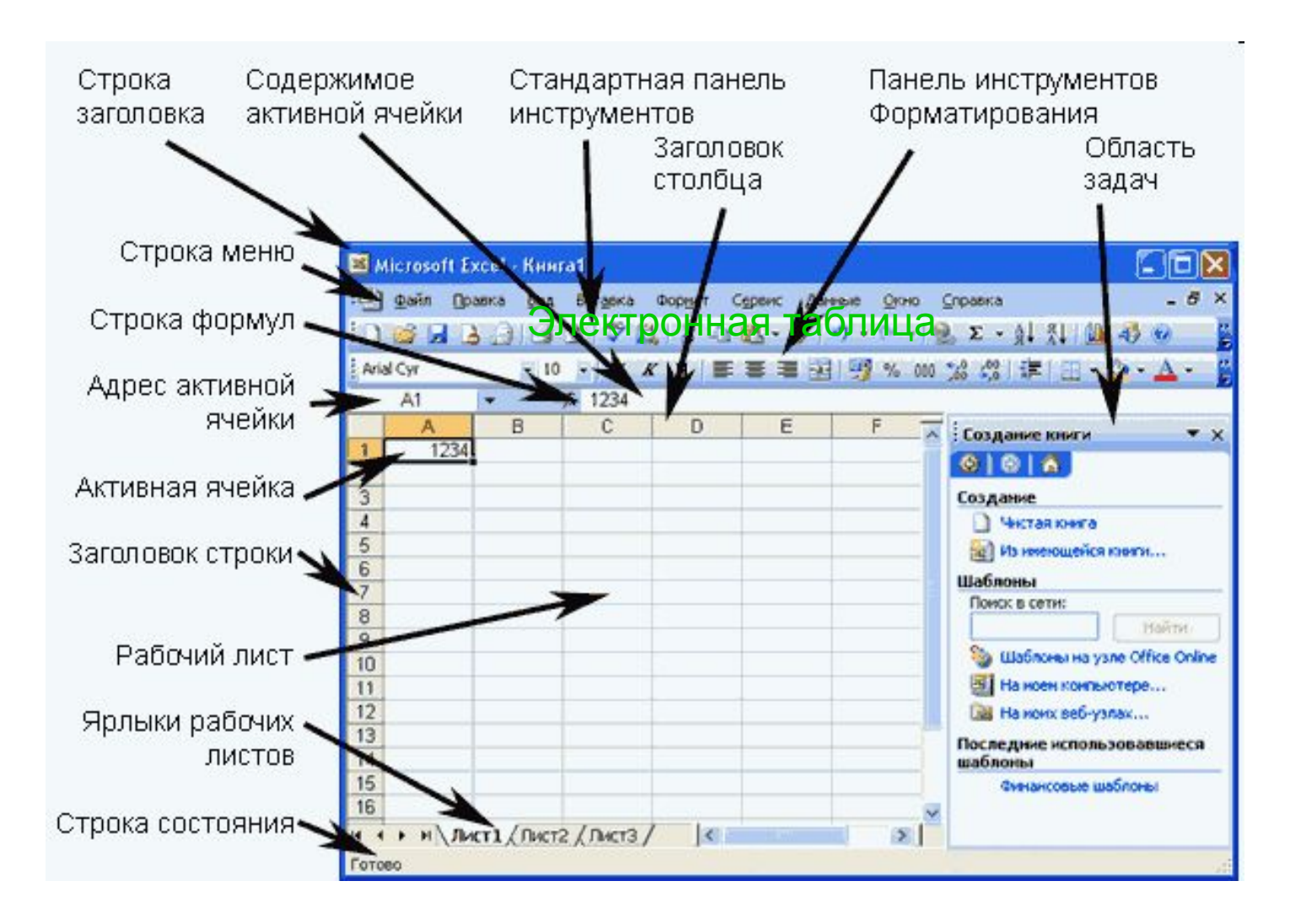

### Рабочая книга

хранится в файле с произвольным именем и расширением, зависящем от типа программы

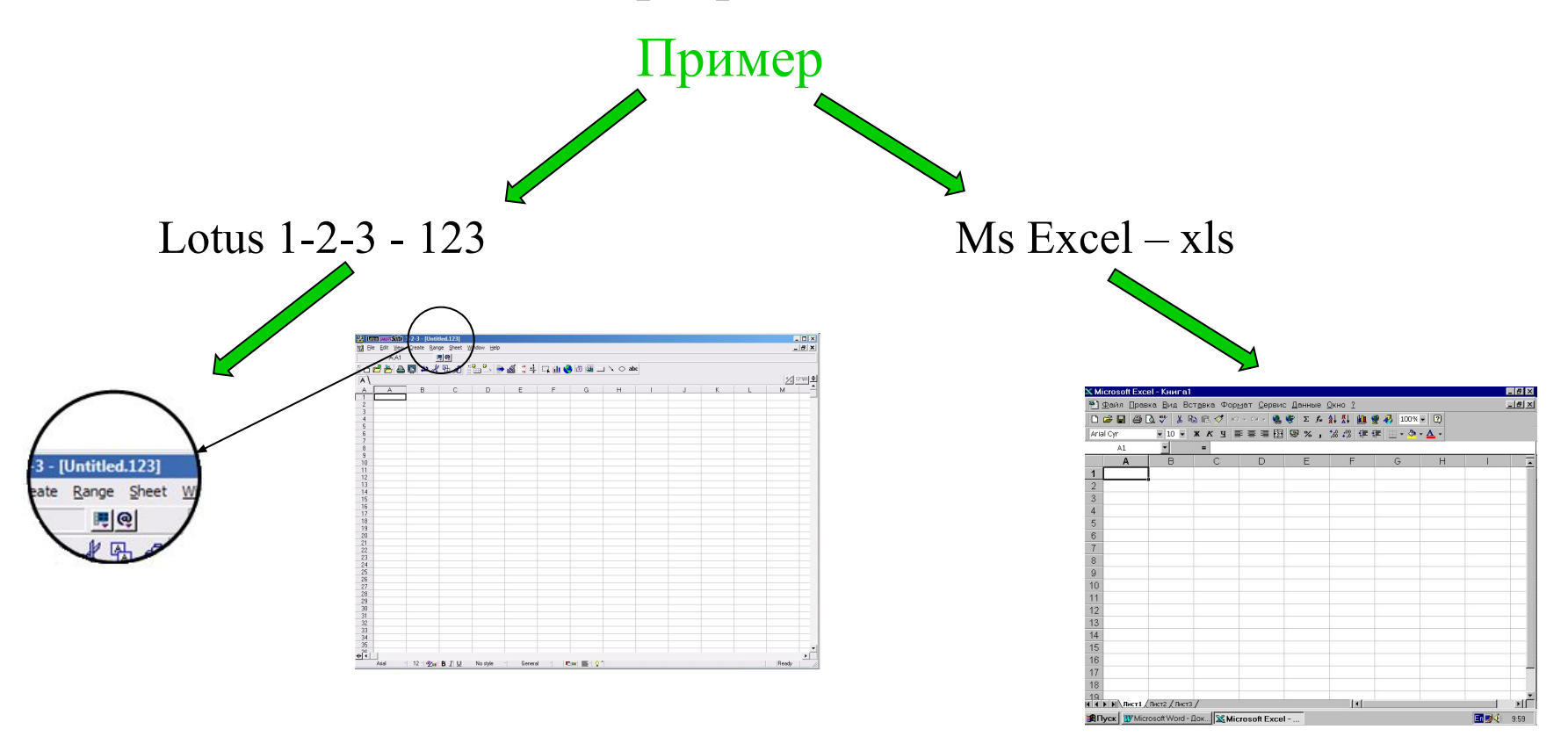

## Рабочие листы

### предназначены для создания и хранения таблиц, диаграмм и макросов

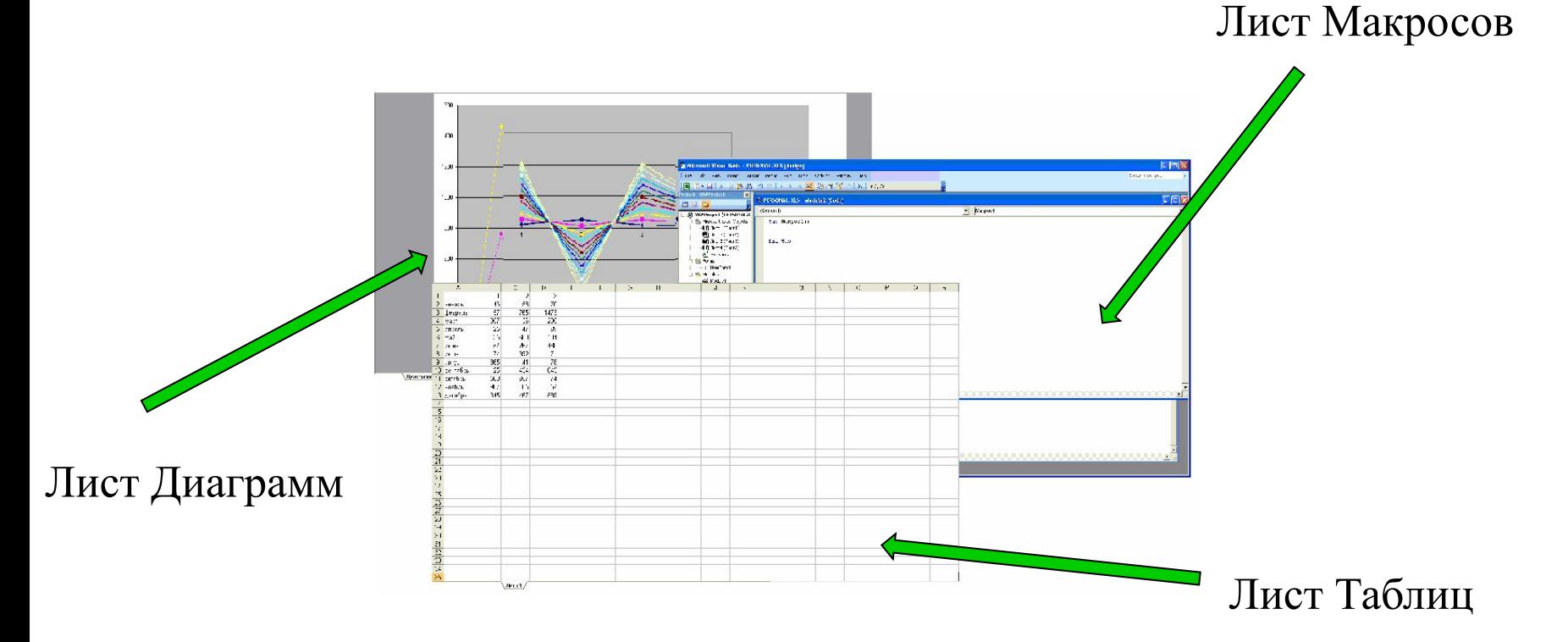

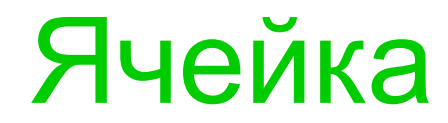

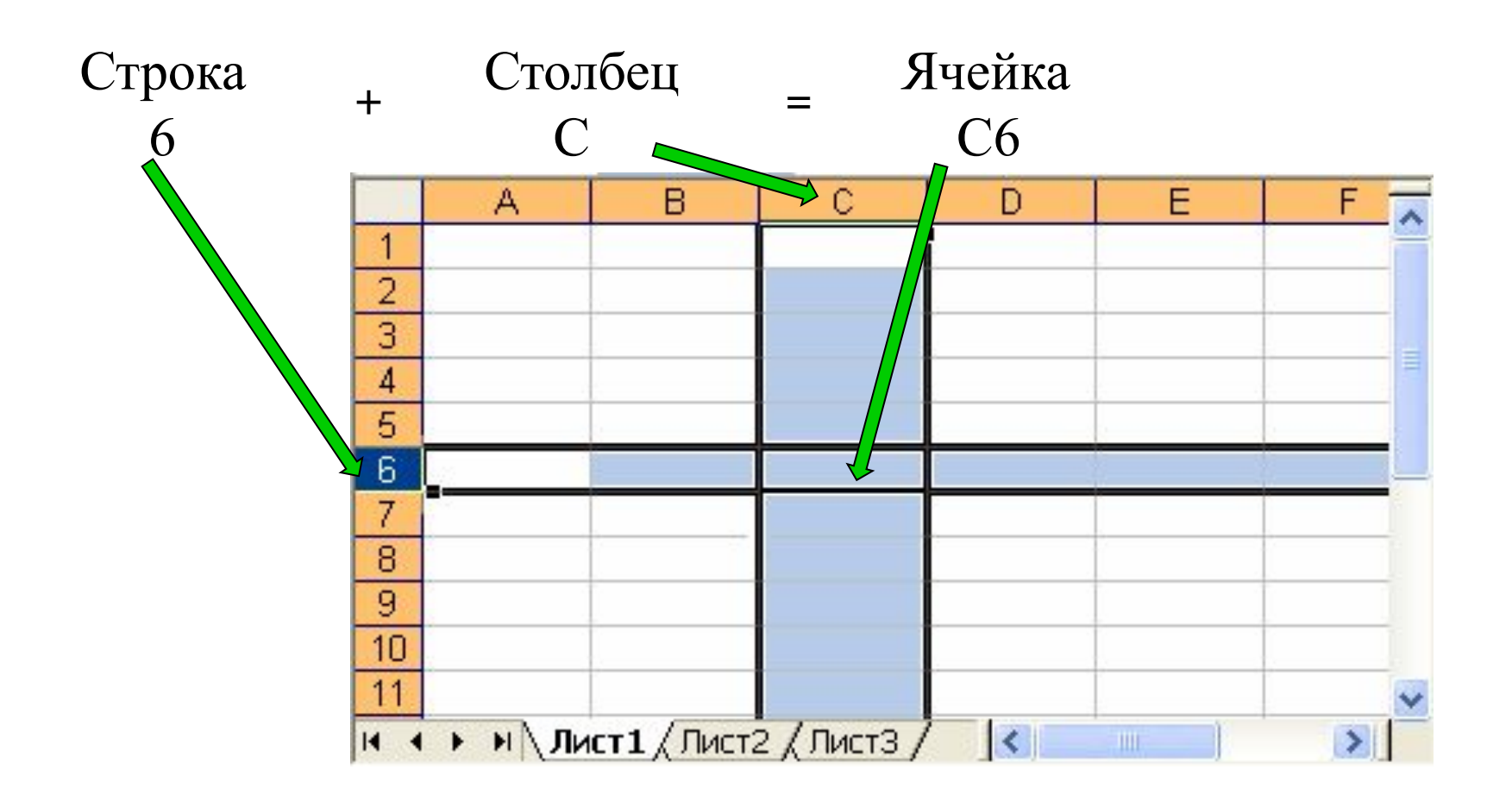

## Типы данных

### константа, дата, время, дата и время.

Числа Формулы Текст всегда начинается с символа «=»

любые данные, которые программой не распознаются в качестве числовых

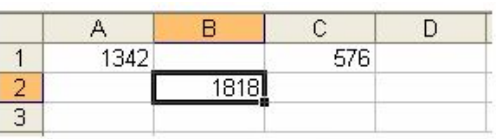

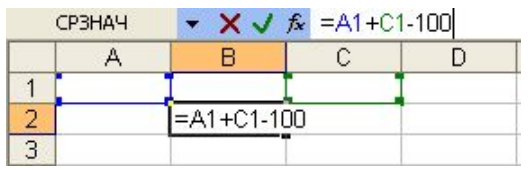

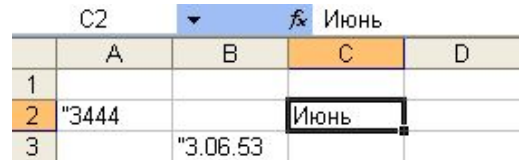

По умолчанию выравниваются по правому краю ячейки После ввода в ячейке будет отображаться результат работы формулы По умолчанию выравниваются по левому краю ячейки

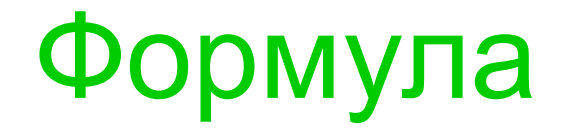

### математическая запись вычислений, производимых над данными таблицы

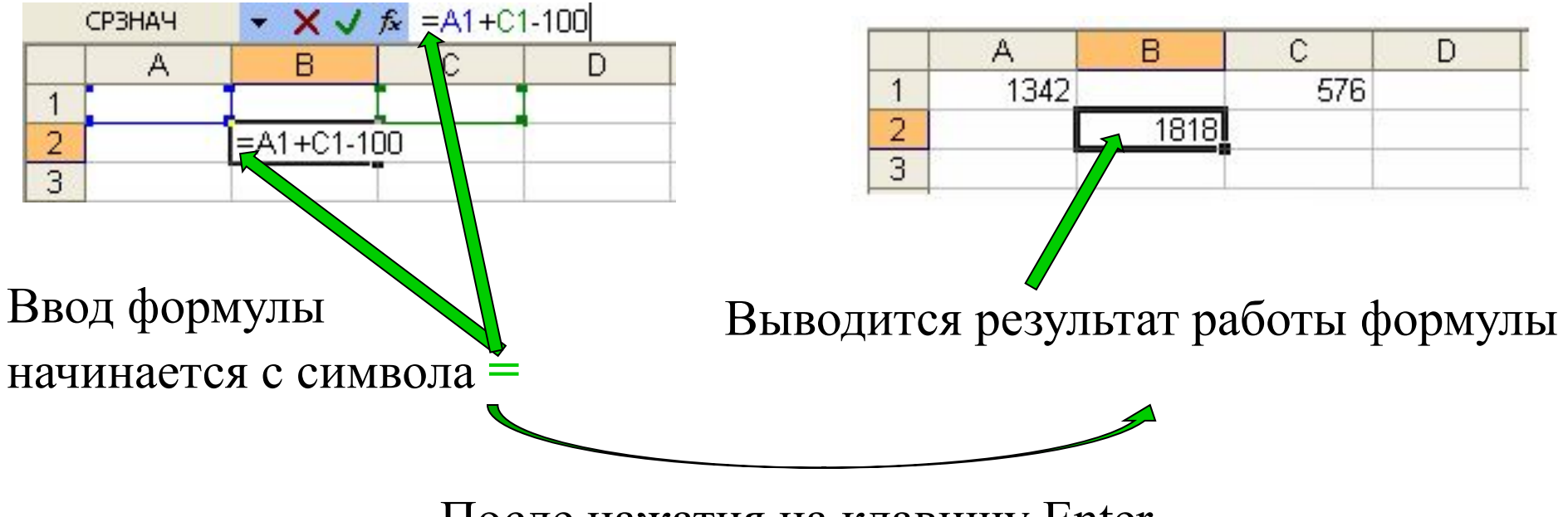

После нажатия на клавишу Enter

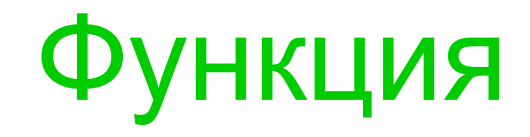

### готовая, встроенная в Excel формула, которой присвоено уникальное имя Состоит из

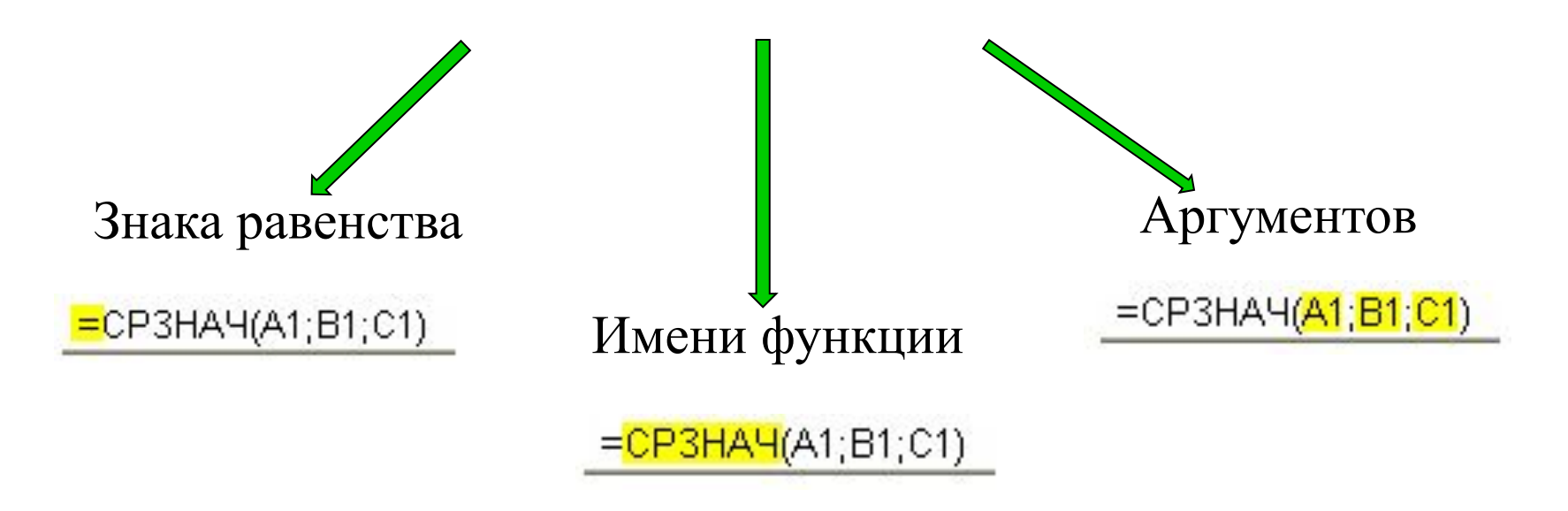

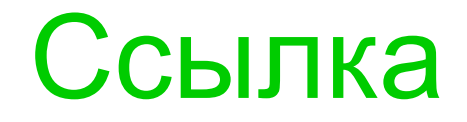

Ссылка – это запись адреса ячейки в составе формулы

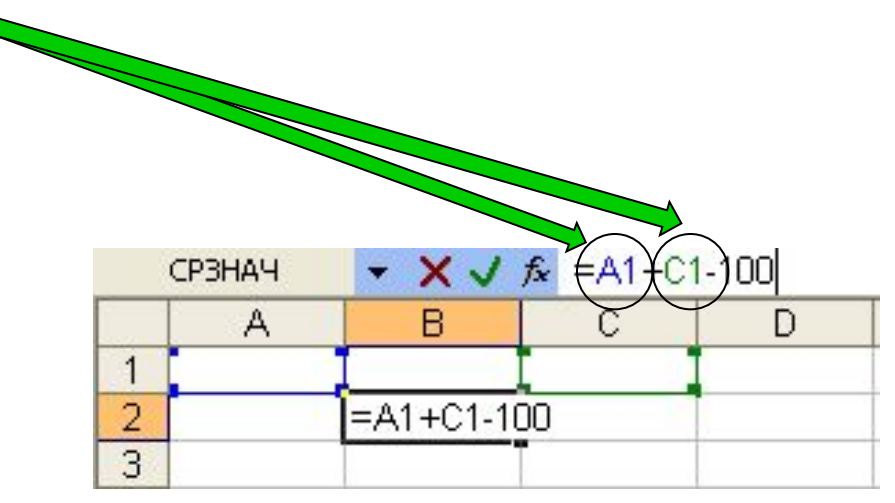

## Адресация ячейки

Знак \$, позволяет зафиксировать адрес ячейки в составе формул при их копировании

тносительная

#### ссылка

При копировании формулы адрес ячейки может меняться полностью, как номер столбца А, так и номер строки 5

#### Абсолютная

 $(A5+SC$3+ B$8)$ 

#### ссылка

При копировании формулы адрес ячейки будет неизменен

Смешанная

#### ссылка

При копировании формулы в адресе ячейки может меняться только номер столбца, номер строки зафиксирован